## **Calcul mental**

Réviser les tables de multiplication avec les enveloppes (trieur)

## **Manipulations**

## Jeu du furet:

Compter de 8 en 8, de 11 en 11... Ici, vous cherchez les multiples de 8, puis de 11.

Lundi 22 juin, nous ferons une évaluation pour faire le point sur les notions étudiées pendant la période.

n<sup>o</sup>1 Pose et effectue les opérations suivantes:

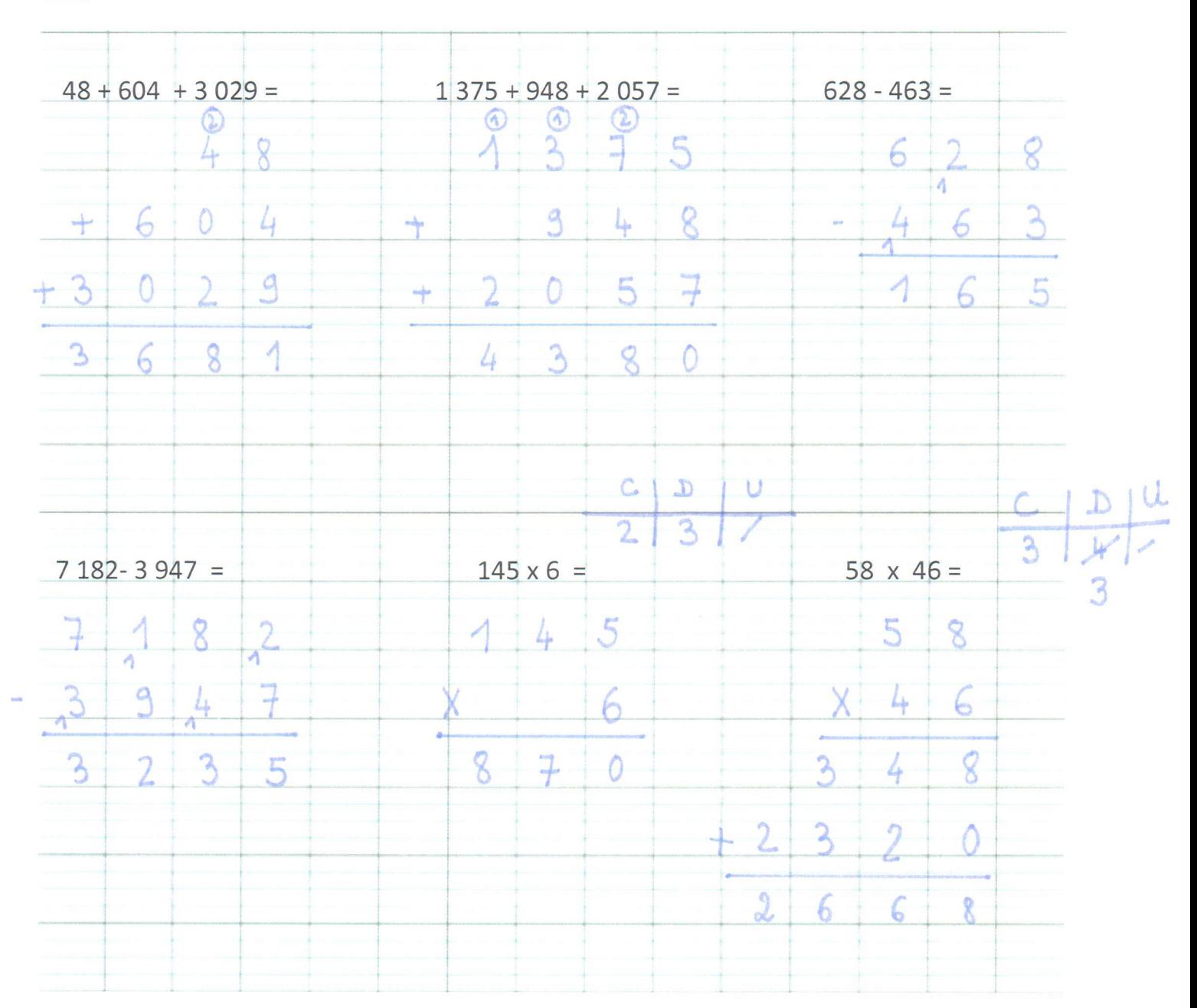

n°2 Coline part en vacances en camping-car. Elle est avec ses parents et son chien. Voici les nombres affichés au compteur kilométrique du campina-car:

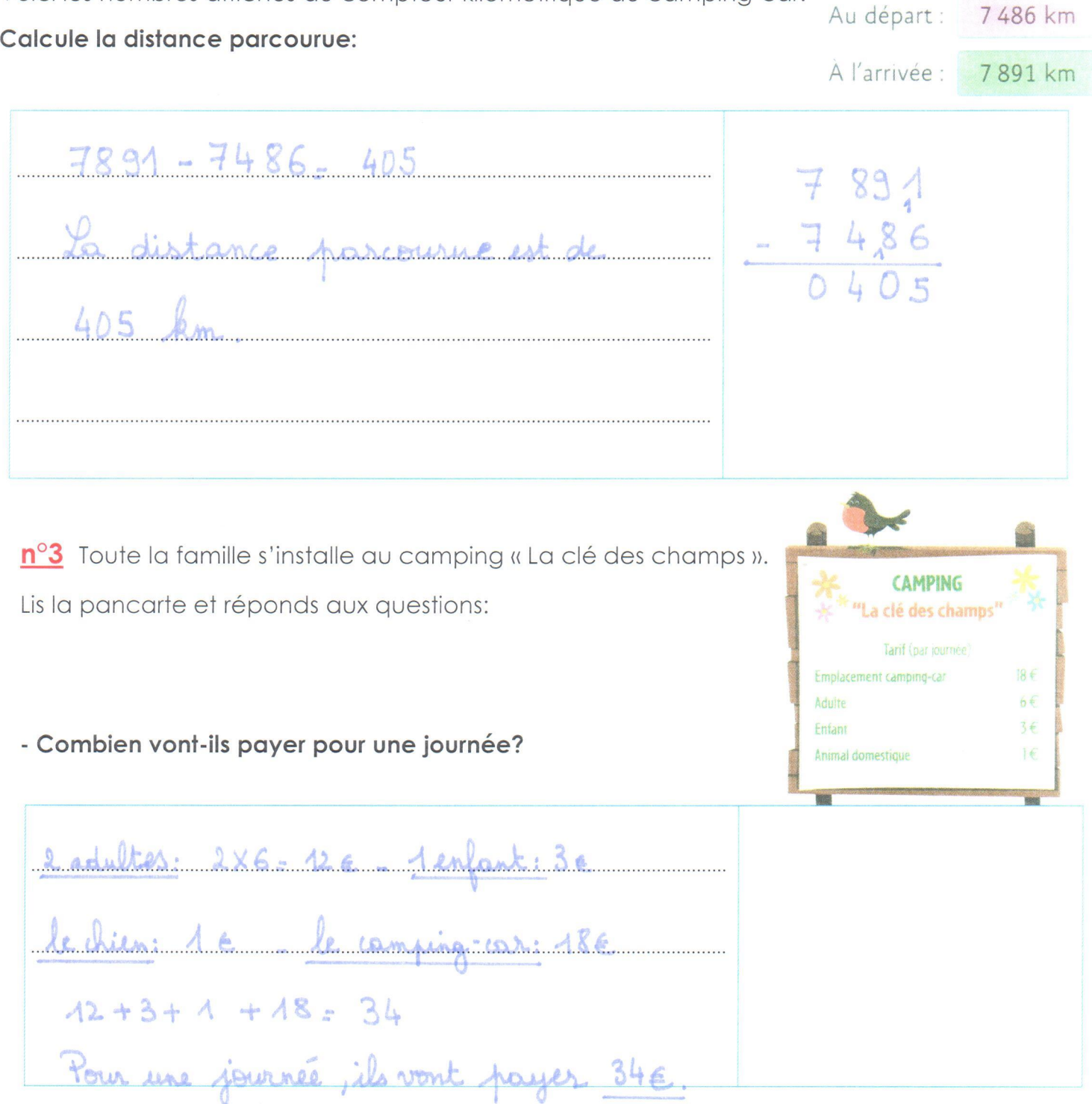

- Combien paieront-ils, s'ils restent 10 jours dans ce camping?

Le ils restant 10 jours : 348 10 = 340 c

## $n^{\circ}4$ Observe ce diagramme en bâtons des précipitations:

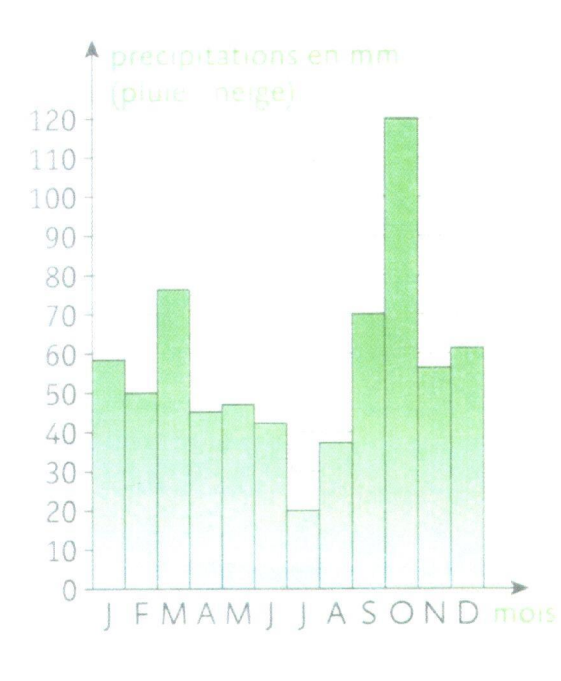

- 1. Réponds aux questions.
- · Quel est le mois le plus pluvieux de l'année ? Le mois d'octobre est le plus pluvieux.
- · Quel est le mois où les précipitations sont les plus faibles ? Les précipitations sont les plus faibles en juillet. 2. Complète les phrases.
- · En mars, la hauteur des précipitations est comprise

80 mm  $70$  mm  $et$ entre

· En avril, la hauteur des précipitations est comprise

 $entre$   $40$  mm  $et$  50 mm

• La différence de précipitations entre septembre et octobre est de A20-70 = 50 mm  $70$  mm  $420$  mm

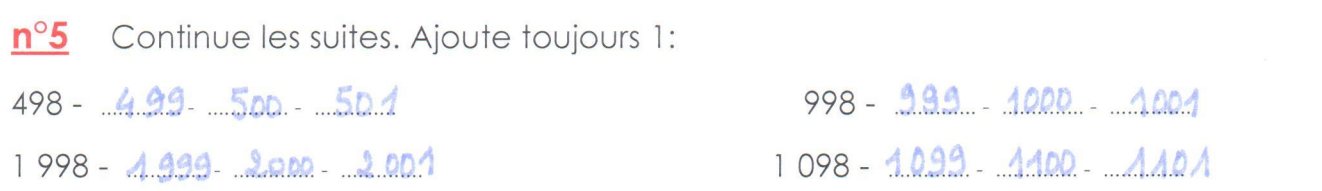

n<sup>o</sup>6 Lis ces nombres. Écris-les en lettres: 4619: Quatre - mille - six - cent - disc - meuf 8224: huit-mille-deux-cent-migh-quatre 2039: <u>deux-mille-trente-meul</u>

Décompose les nombres, comme dans l'exemple: 2 467 = 2 000 + 400 + 60 + 7  $n^{\circ}7$  $4376 = 4000 + 300 + 70 + 6$   $6923 = 6000 + 900 + 20 + 3$  $7041 = 7000 + 40 + 1$   $3009 = 3000 + 9$ 

 $n^{\circ}8$ Compare en utilisant <, > ou = :

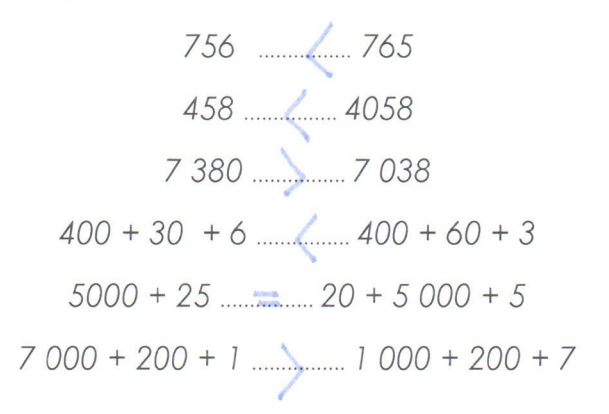